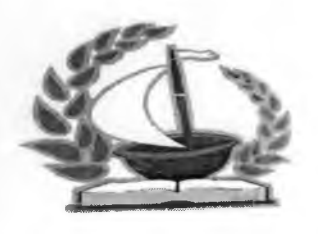

Государственное бюджетное профессиональное образовательное учреждение Самарской области «Губернский колледж города Похвистнево»

> «УТВЕРЖДАЮ» Директор В.А. Артюшкин 16 год

## **ПОЛОЖЕНИЕ о конкурсе профессионального мастерства «Лучший по профессии - 2016»**

### **1.ОБЩИЕ ПОЛОЖЕНИЯ**

1.1.Конкурс профессионального мастерства **«Лучший по профессии -2016»** проводится в Губернском колледже города Похвистнево среди студентов 3 курса специальности Информационные системы.

1.2. Цель конкурса: развитие устойчивого интереса студентов к профессиональной деятельности, повышения творческой активности студентов по приобретению профессиональных компетенций, повышение качества профессиональной подготовки.

1.3. Задачи конкурса:

- повышать престиж профессии;

выявить уровень сформированности профессиональных компетенций студентов;

развивать у студентов колледжа творческие способности и познавательный интерес;

- обеспечить возможность использования личностного потенциала и креативных способностей студентов.

### **2. ОРГАНИЗАТОРЫ КОНКУРСА**

2.1. Организатором Конкурса является отделение колледжа «Гуманитарное и техническое образование».

2.2. Для организации и проведения Конкурса создается оргкомитет, который разрабатывает программу, обеспечивает подготовку места проведения, осуществляет материальное и техническое обеспечение Конкурса, способствует созданию равных условий для всех участников, решает другие организационные вопросы.

2.3. В жюри Конкурса входят: заведующий отделением, председатель ПЦК, преподаватели профессиональных модулей, представители работодателя

### **3. ПОРЯДОК ПРОВЕДЕНИЯ КОНКУРСА**

3.1.Конкурс профессионального мастерства «Лучший по профессии - 2016» проводится 11.02.2016 года.

3.2. Место проведения конкурса: лаборатория информационных систем.

3.3. В Конкурсе принимают участие лучшие студенты 3 курса (5 человек).

3.4. Конкурсные задания подобраны в соответствии с требованиями ФГОС СПО по специальности и выполняются участниками индивидуально.

3.5. Порядок выступления конкурсантов определяется жеребьевкой непосредственно перед началом конкурса.

3.6. Зрители: студенты групп 811, 831 в составе 30 человек.

3.7. Требования к участникам конкурса: прохождение инструктажа по охране труда и безопасности при работе с персональным компьютером, достаточный уровень теоретической и практической подготовки, профессиональной компетентности, культуры труда; владение профессиональной терминологией, умение на практике применять современные технологии

3.8.Не допускается замена участников конкурса без согласования с Оргкомитетом и жюри.

3.9.При несоблюдении условий конкурса, грубых нарушениях технологии выполнения работ, правил безопасности труда, дисциплины, участник по решению жюри может быть отстранен от дальнейшего выполнения конкурсного задания.

3.10. Контроль за соблюдением безопасных условий труда, норм и правил охраны труда возлагается на администрацию учебного заведения среднего профессионального образования - организатора конкурса и жюри.

3.11. Во время выполнения заданий конкурсантами со студентами первого курса проводится викторина «Нескучная информатика».

### 4. **ПОДВЕДЕНИЕ ИТОГОВ КОНКУРСА**

Жюри оценивает выполнение конкурсных заданий в баллах и определяет победителя. Победителю вручается диплом первой степени, присваивается звание «Лучший по профессии». Конкурсанты, занявшие 2, 3 место награждаются дипломами второй и третьей степеней. Остальные участники получают сертификаты участника конкурса профессионального мастерства.

По результатам голосования среди зрителей (студенты 1, 3 курсов) определяется победитель в номинации «Приз зрительских симпатий».

Жюри оценивает выполнение конкурсных заданий в баллах согласно критериям настоящего положения (приложение 4). Победители награждаются ценными подарками; членам жюри вручаются памятные призы.

### **Содержание конкурса профессионального мастерства среди студентов специальности 230401 Информационные системы (по отраслям)**

**1 этан** - конкурс «Визитка». На данном этапе участники демонстрируют короткометражный фильм (мультимедийная презентация) или сайт на тему «На пути к профессии.», где представлена информация об участнике и о том, как он (участник) осваивает свою профессию.

**Критерии оценки:**

- креативный подход к созданию мультимедийного продукта;

- внешний вид участника и выступление;

- соблюдение правил монтажа (для видеофильма) и требований по размещению контента на сайте;

- соблюдение регламента.

Время выступления -5-7 минут.

Максимальное количество баллов - 5 баллов.

**2 этап.** Данный этап состоит из выполнения двух заданий.

**Задание 1. «С техникой на «Ты».** Каждый участник выполняет техническое задание согласно жеребьевки. Виды технических заданий (см. приложение2.):

1. Подключение и настройка принтера.

- 2. Замена и установка сетевой карты.
- 3. Установка дополнительной оперативной памяти.
- 4. Замена и установка видеокарты.
- 5. Подключение и настройка дополнительного жесткого диска.

6. Подключение и настройка сканера.

### **Критерии оценки:**

- Соблюдение техники безопасности.
- Выполнение алгоритма по замене, установке оборудования.
- Использование профессиональной терминологии.
- Соблюдение регламента.

Время выполнения и защиты- 20 минут. Максимальная оценка- 4 балла.

**Задание 2. «Выполните** заказ». Разработка прототипа информационной системы для заданной предметной области. Создание графического интерфейса пользователя. Демонстрация готового продукта, защита работы.

### **Критерии оценки:**

- концептуальная модель прототипа ИС соответствует требованиям ЗНФ
- контрольный запрос, включающий данные из разных объектов, выполняется корректно
- Типовые требования к разработке графического интерфейса соблюдены

*защита проекта:*

применяет профессиональную терминологию, последовательно излагает, делает выводы, соблюдает регламент.

Время выполнения задания 30 минут.

### **Время выступления - 5-7 минут. Максимальное количество баллов - 4 баллов.**

Профессионально задание состоит из двух этапов. Каждый этап оценивается членами экспертного жюри.

**1 этап** - конкурс «Визитка». На данном этапе участники демонстрируют презентацию (видеоролик, сайт) о себе: ФИО, хобби, личные достижения.

**2 этап.** *Задание 1.* Выполнение заданий по обслуживанию компьютерного оборудования. *Задание 2.* Разработка прототипа информационной системы для заданной предметной области. Создание графического интерфейса пользователя. Демонстрация готового продукта, защита работы.

### **Аннотация 2 этана профессионального задания.**

- 1. Изучить предметную область, выделить основные объекты (не более 3) и описать их атрибуты, установить связи между ними.
- 2. Реализовать БД в СУБД Access, заполнить таблицы данными (не более 3 записей).
- 3. Разработать графический интерфейс пользователя для информационной системы среде программирования Delphi.
- 4. Обеспечить функциональность ИС: возможность ввода, обработки, хранения данных в БД; поиск данных по запросу пользователя.
- 5. Представить полученный продукт, обосновать выбор методов и средств разрабокти.

### **Условия реализации конкурса**

#### **Оборудование:**

- мультимедийный проектор;
- компьютеры;
- инструменты;
- системные блоки и комплектующие ПК.

#### **Программное обеспечение:**

*базовое:*

-операционные системы;

-языки программирования;

-системы управления базами данных, средства управления хранилищами данных, средства управления витринами данных;

### **Технические задания для 2 этапа конкурса профессионального мастерства среди студентов специальности 230401 Информационные системы (по отраслям)**

### **Задание 1.**

На рабочем месте специалиста необходимо подключить лазерный принтер и настроить его как сетевой ресурс локальной сети. Прокомментируйте алгоритм выполнения задания и продемонстрировать работоспособность подключенного и настроенного устройства.

#### **Задание 2.**

В персональном компьютере на рабочем месте специалиста необходимо подключить дополнительный жесткий диск и настроить его для работы. Прокомментируйте алгоритм выполнения задания и продемонстрируйте работоспособность подключенного и настроенного устройства.

### **Задание 3.**

В персональном компьютере на рабочем месте специалиста необходимо увеличить объем оперативной памяти, настроить ПК для работы. Прокомментируйте алгоритм выполнения задания и продемонстрируйте работоспособность подключенного и настроенного устройства.

#### **Задание 4.**

В персональном компьютере на рабочем месте специалиста необходимо установить сетевую карту, настроить ПК для работы в локальной сети. Прокомментируйте алгоритм выполнения задания и продемонстрируйте работоспособность подключенного и настроенного устройства.

### **Задание 5.**

В персональном компьютере на рабочем месте специалиста необходимо установить видеоадаптер, настроить ПК для работы. Прокомментируйте алгоритм выполнения задания и продемонстрируйте работоспособность подключенного и настроенного устройства.

#### **Задание 6.**

На рабочем месте специалиста необходимо подключить сканер и настроить его. Прокомментируйте алгоритм выполнения задания и продемонстрируйте работоспособность подключенного и настроенного устройства.

### **Практическое задание для 3 этапа конкурса профессионального мастерства среди студентов специальности 230401 Информационные системы (по отраслям)**

*Вы являетесь специалистом компании по разработке программных продуктов. На Ваше имя поступил следующий заказ:*

Для предметной области «Компьютерный магазин» разработайте прототип информационной системы, которая позволяет вводить, изменять и добавлять соответствующие данные.

Пользователями данной информационной системы будут продавцы-консультанты и администратор магазина.

#### **Аннотация профессионального задания.**

- 1. Изучите предметную область, выделите основные объекты (не более 3) и опишите их атрибуты, установите связи между ними.
- 2. Реализуйте БД в СУБД Access, заполните таблицы данными (не более 3 записей).
- 3. Разработайте графический интерфейс пользователя для информационной системы среде программирования Delphi.
- **4.** Обеспечьте функциональность ИС: возможность ввода, обработки, хранения данных в БД; поиск данных по запросу пользователя.
- 5. Представьте полученный продукт, обоснуйте выбор методов и средств разработки.

Разработанная ИС должна удовлетворять следующим требованиям заказчика:

### **Технические требования**

- процессор-Intel Pentium IV 2.3Ghz;
- оперативная память-1024 Mb RAM;
- жесткий диск-20 Gb HDD.

### **Требования к программной совместимости**

- Операционная система-Windows ХР и Windows7;
- СУБД Access версии не ниже 2003.

# **ЛИСТ ОЦЕНИВАНИЯ**

участника конкурса профессионального мастерства среди студентов специальности 230401 Информационные системы

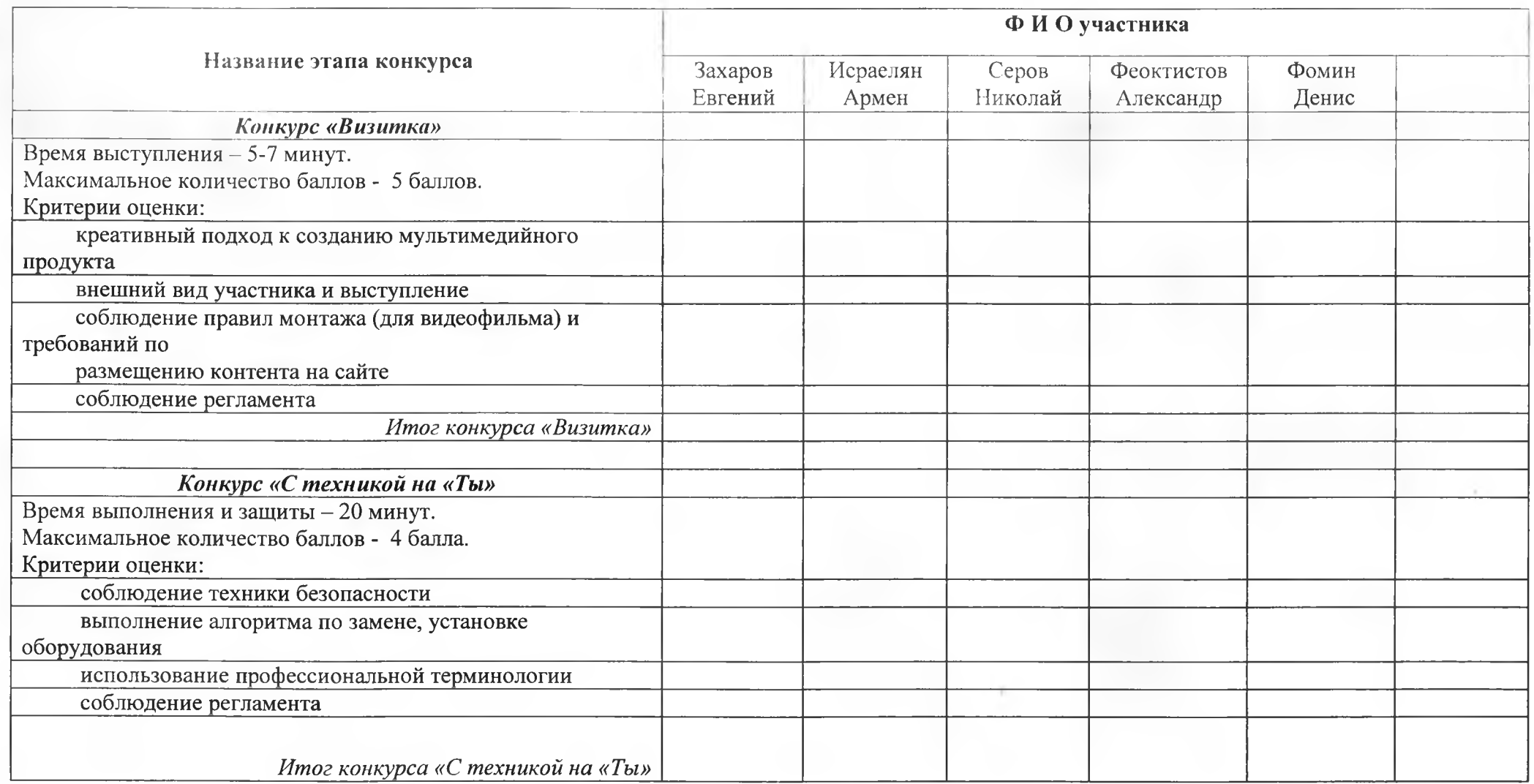

ò.